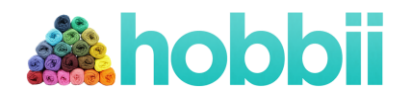

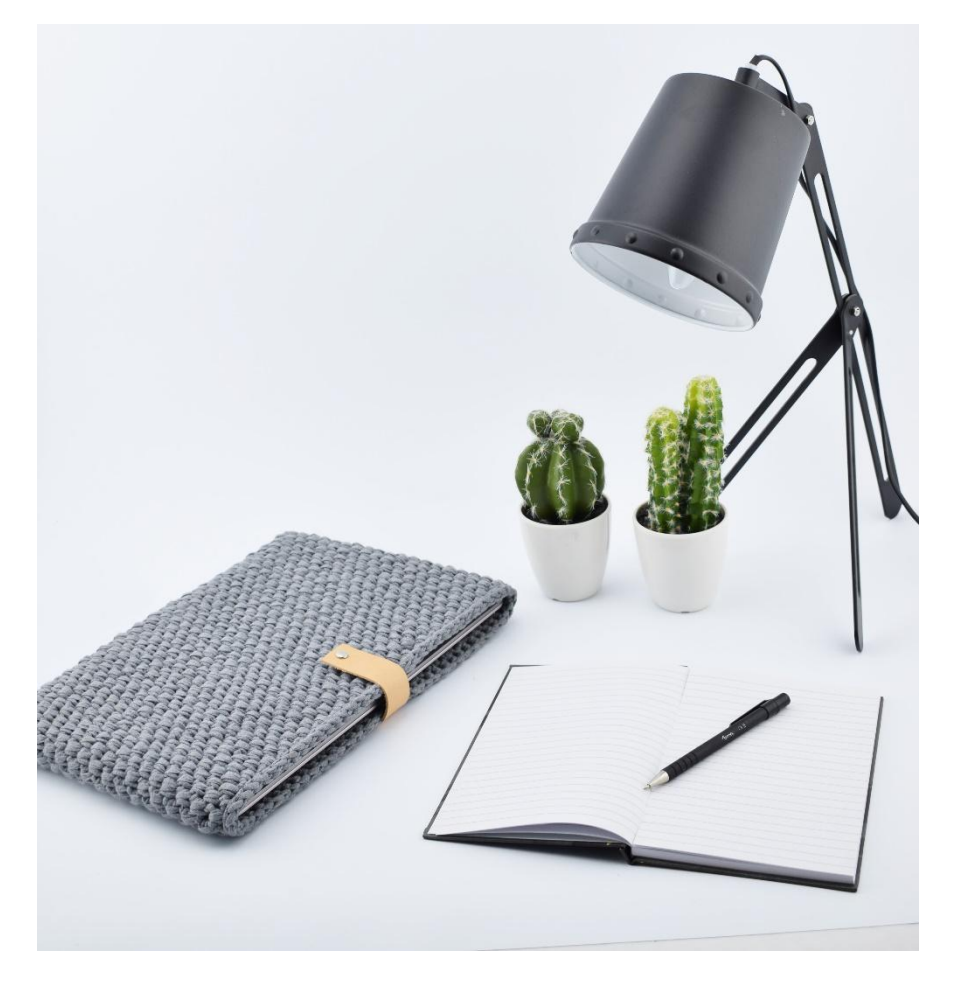

# **Laptop-Hülle aus Stoffgarn**

#### **Material:**

- Häkelnadel Nr. 5 (Wird fest gehäkelt, kann mit Vorteil eine größere Nadel benutzt werden).
- Hobbii Ribbon, Stoffgarn
- 13 cm Lederriemen 25 mm
- 1 Magnet Niete
- Evtl. Lochzange

## *Zum Shoppen von Wolle und Zubehör:* **<http://shop.hobbii.de/laptop-hulle>**

**Grösse:** Ca. 33 x 25 cm.

**Verbrauch:** 

Ca. 400 g

## **Abkürzungen:**

**Lftm:** Luftmasche(n) **M:** Masche(n) **fM:** feste Masche(n) **TfM:** tiefer gestochene feste Masche(n) **Kett-M:** Kettmasche(n)

#### **Größe verändern:**

Sollte die Hülle breiter sein, Luftmaschen bis zur passenden Breite zulegen, und in der Höhe bis zur passenden Höhe fortsetzen.

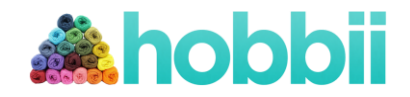

### **Anleitung:**

*-Die Beschreibung mit Bildern ist weiter unten in der Anleitung.*

-Es wird in Spiralen gehäkelt. Deshalb nicht mit einer Kett-M enden oder mit einer Lftm beginnen.

- 1. Zu Beginn 35 Lftm anschlagen. In die 2. Lftm ab Nadel 2 fM häkeln. Je 1 fM in die nächsten 32 Lftm. In die letzte Lftm 4 fM häkeln. Dann auf der anderen Seite der Lftm-Reihe häkeln. Je 1 fM in die nächsten 32 Lftm. In die letzte Masche nur 1 fM häkeln, da wir eine ungerade Maschenzahl brauchen. (71)
- 2. Nun eine Runde fM häkeln. (71)
- 3. Dann eine Runde wechselweise "1 fM, 1 tfM". Mit 1 fM enden. (71)
- 4. Eine Runde wechselweise "1 tfM, 1 fM". Mit 1 tfM enden. (71)

Runde 3 und 4 wiederholen bis insgesamt 33 Runden. Enden mit 1 Runde fM, und danach 1 Runde Kett-M.

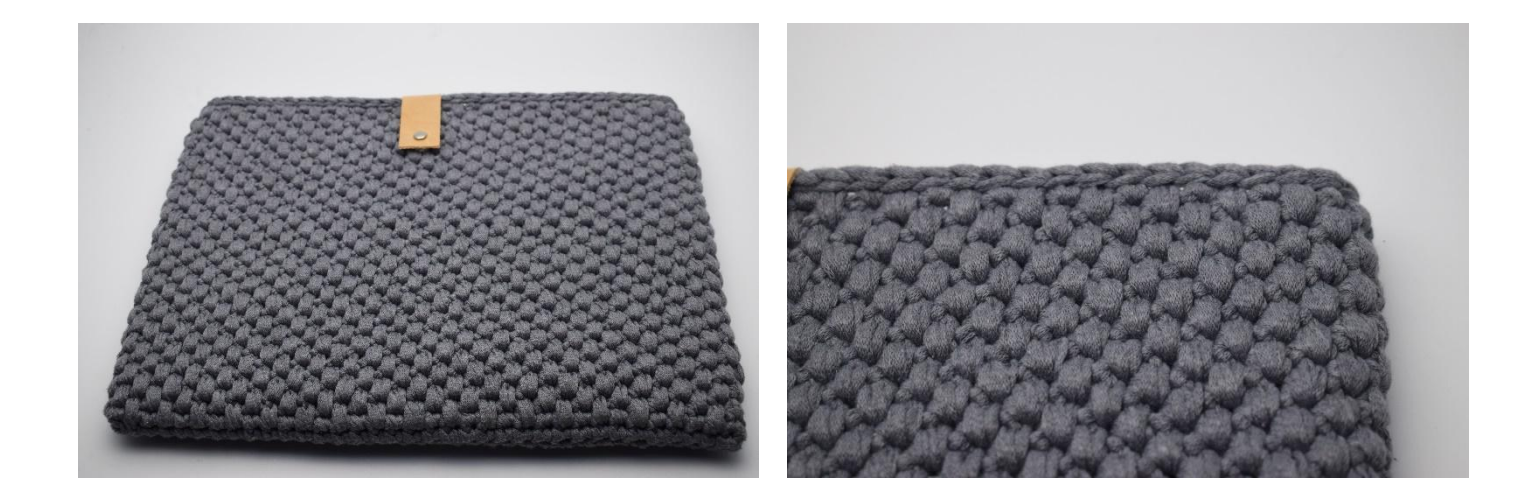

Vom Lederriemen ein Stück in passender Länge zuschneiden. An dem einen Ende 4 Löcher fertigen und über Kreuz an der Rückseite festnähen, wie hier unten auf dem Bild gezeigt.

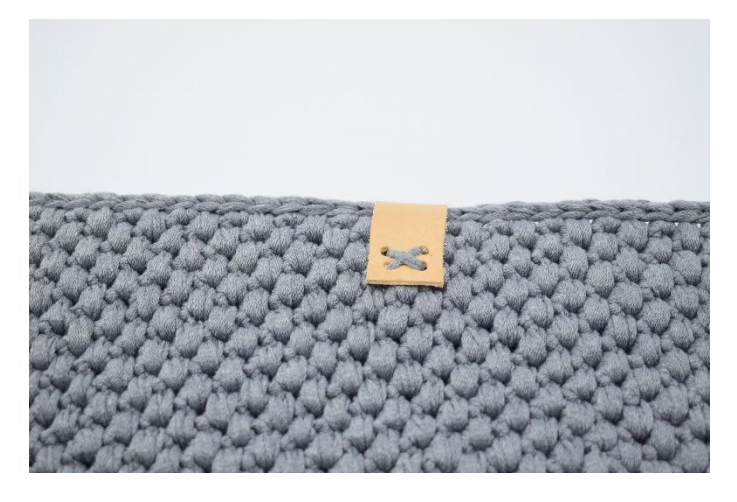

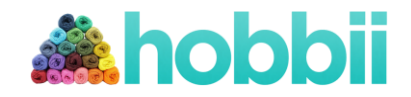

1 Loch vorne in der Mitte des Lederriemens anbringen, damit die Magnet-Niete befestigt werden kann.

Den anderen Teil der Magnet-Niete an der Vorderseite anbringen, so dass es mit der Länge des Lederriemens zusammenpasst. Ich habe an der Innenseite über die Niete vor und zurück genäht, damit sie nicht auf den Ipad trifft.

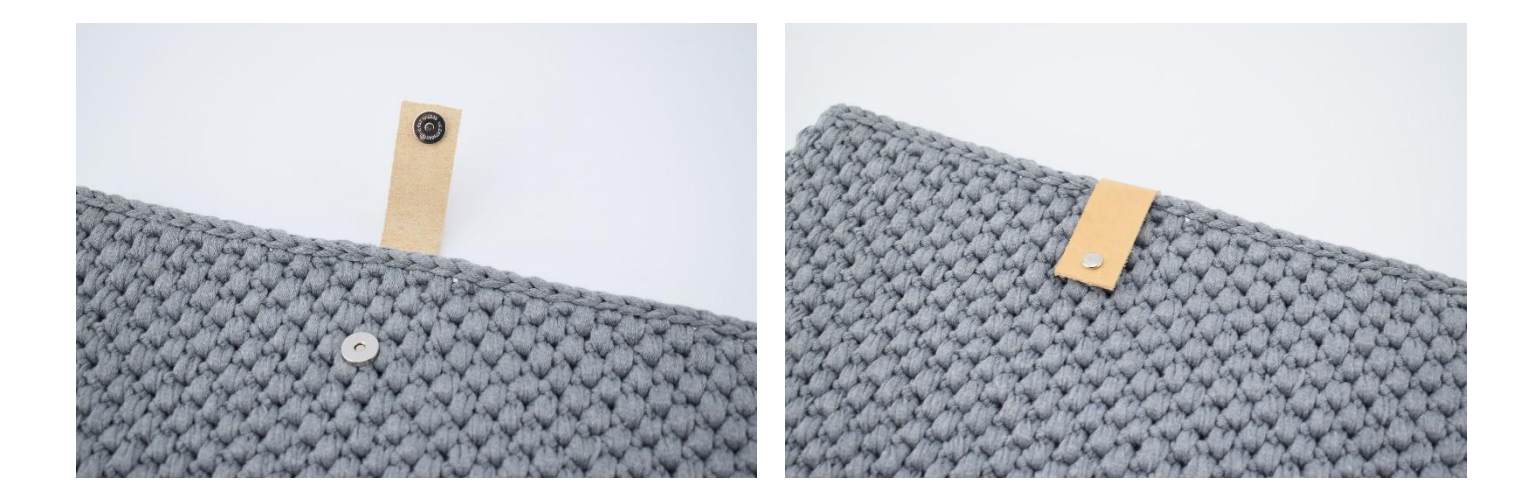

#### **Beschreibung:**

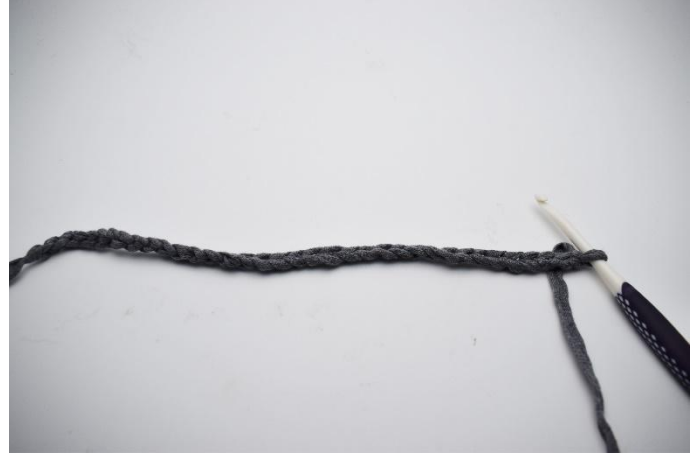

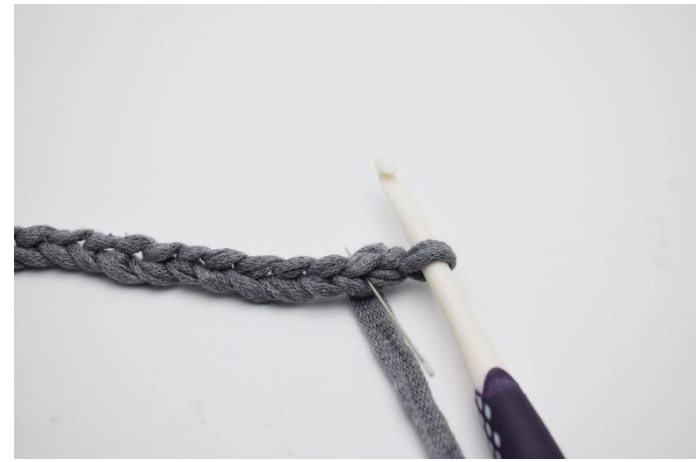

1. Mit einer Luftmaschenkette beginnen. 2. In die 2. Lftm ab Nadel (Hier mit der Nadel markiert)

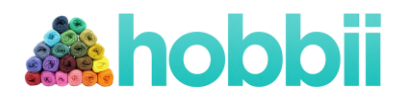

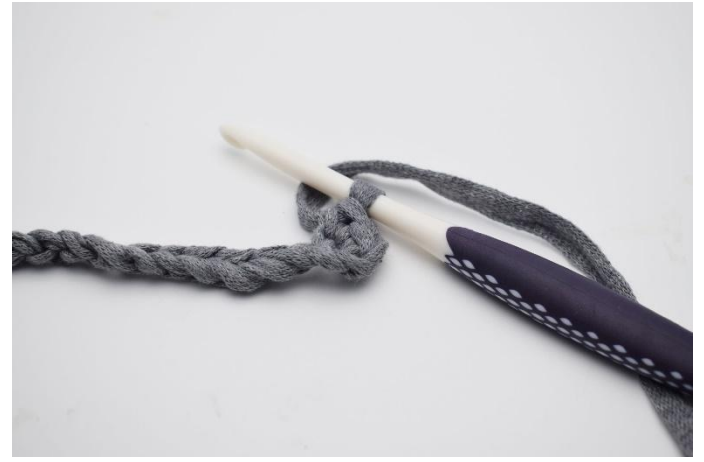

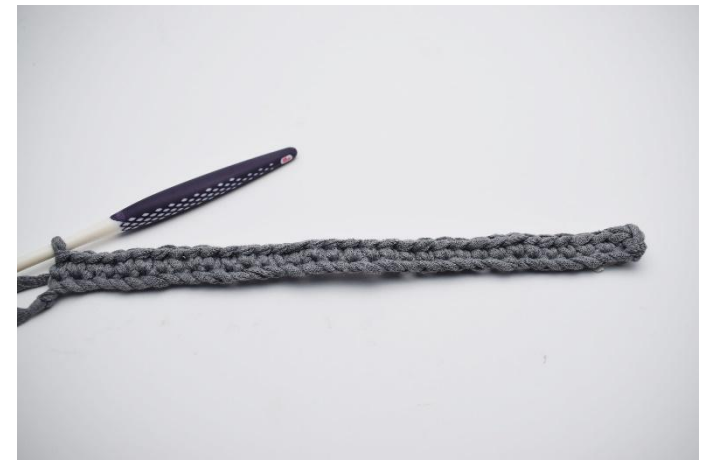

3. 2 fM häkeln. 4. Je 1 fM in die nächsten 32 Lftm.

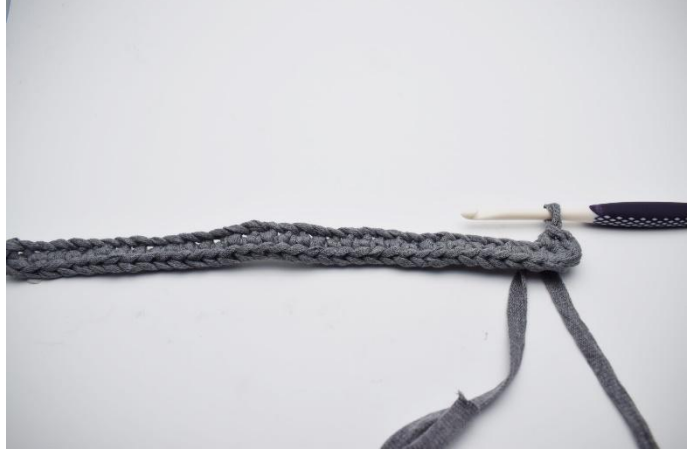

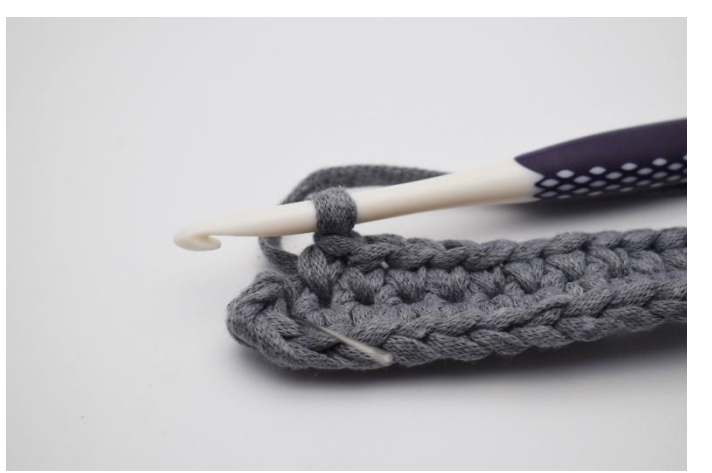

5. In die letzte Lftm 4 fM häkeln.. 6. Dann an der gegenüberliegenden Seite der Lftm-Reihe häkeln. Je 1 fM in die nächsten 32 Lftm. In die Letzte Lftm (hier mit der Nadel markiert)

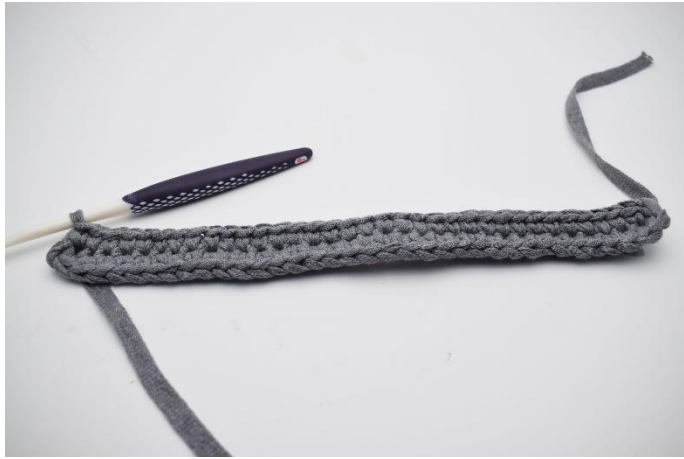

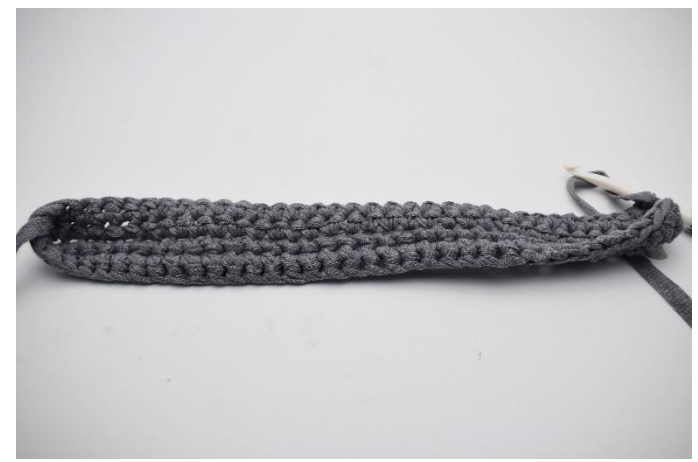

7. 1 fM häkeln. (71) 8. 1 Runde fM häkeln. (71)

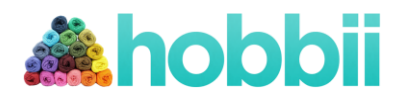

#### **Muster-Beschreibung:**

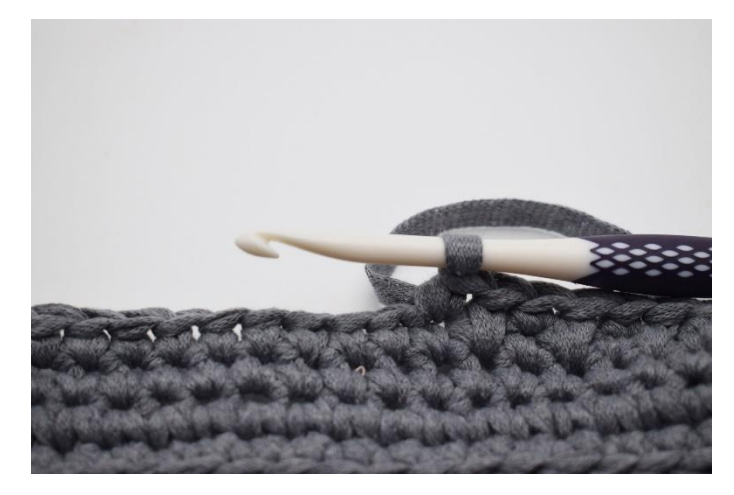

1. Nun abwechselnd "1 fM, 1 tfM" häkeln. Hier ist gerade 1 fM gehäkelt.

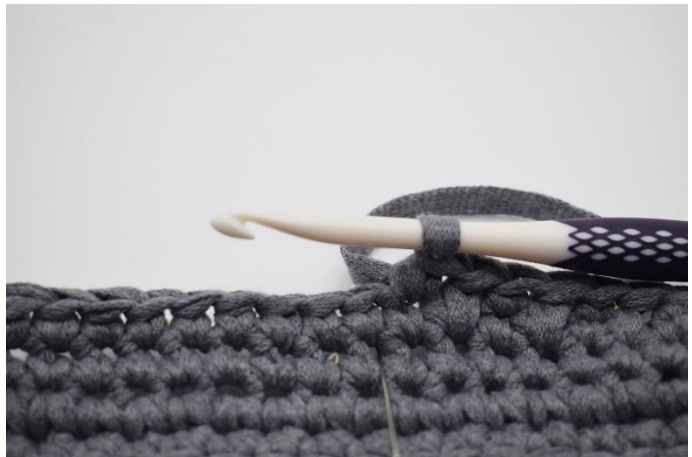

2. Nun 1 tfM häkeln. Dabei unter der Masche einstechen, wo die nächste fM gewöhnlich gehäkelt wird. Mit der Nadel ist gezeigt, wo eingestochen wird, so dass es eine tiefe/tiefer gestochene fM wird.

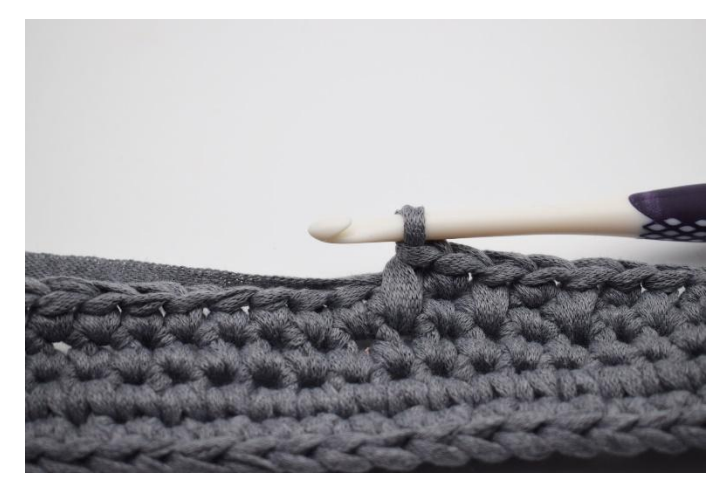

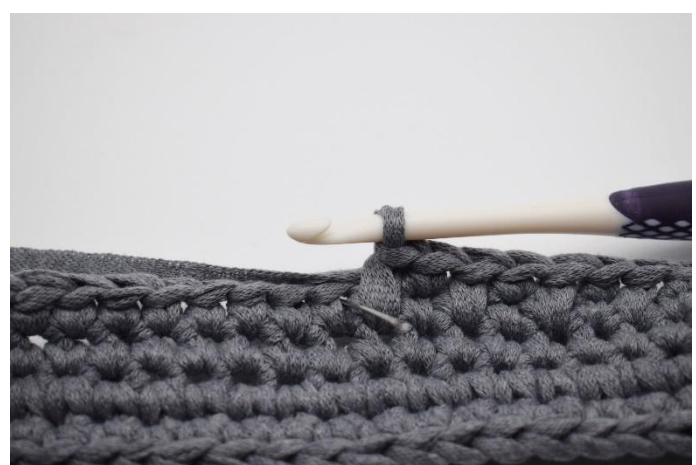

3. So. Jetzt ist 1 fM und 1 tfM gehäkelt. 4. Die nächste fM wie gewöhnlich in die Masche daneben häkeln.

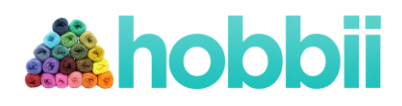

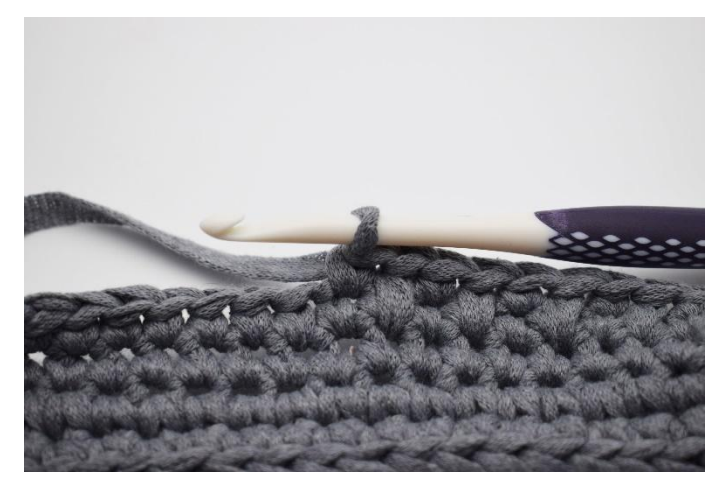

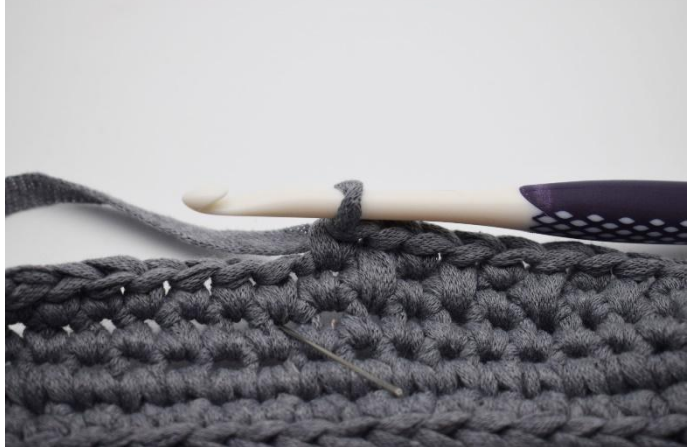

5. So. 6. Nun noch 1 tfM häkeln. Mit der Nadel ist gezeigt, wo die nächste Masche eingestochen wird, so dass es eine tfM wird.

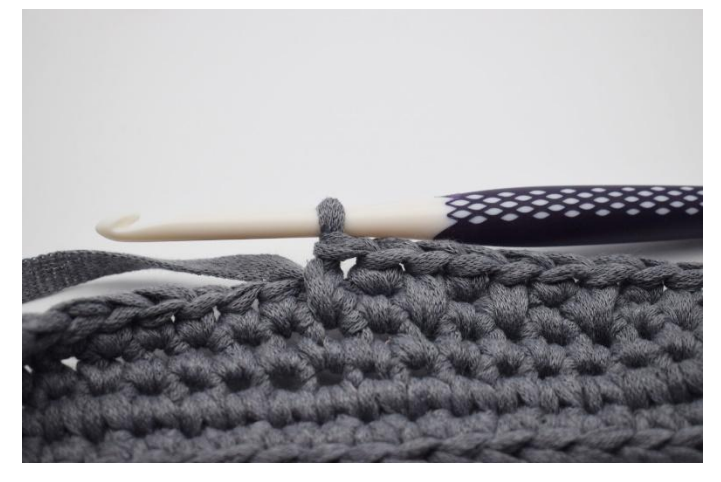

7. Auf diese Weise bis Ende der Runde wiederholen, und mit 1 fM enden.

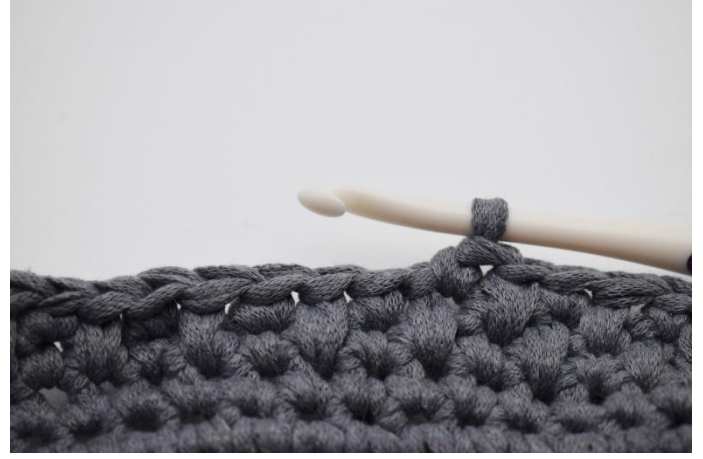

8. In der nächsten Runde wechselweise "1 tfM, 1 fM" häkeln.

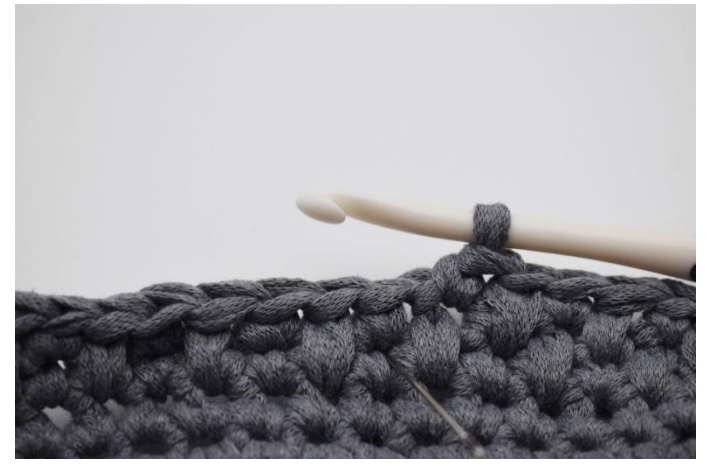

9. Mit der Nadel ist markiert, wo die nächste Masche eingestochen wird, so dass es eine tiefe fM wird.

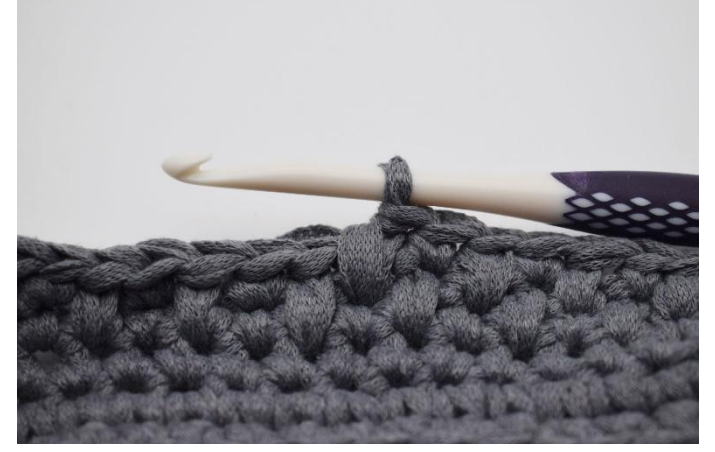

10. So.

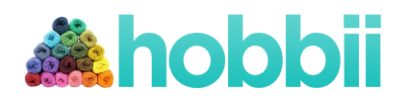

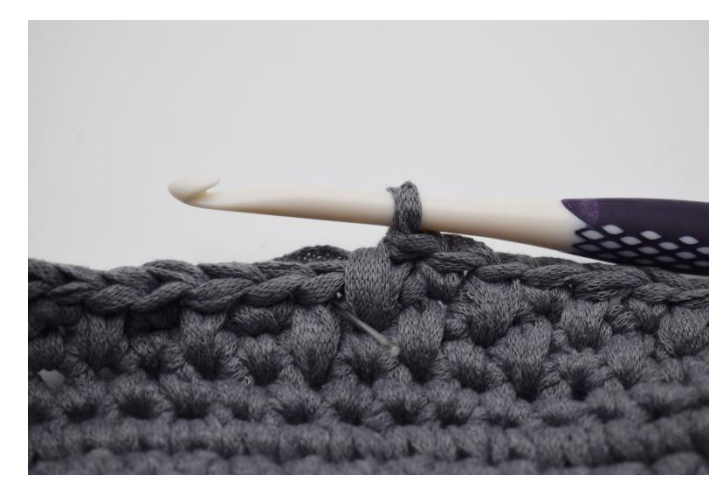

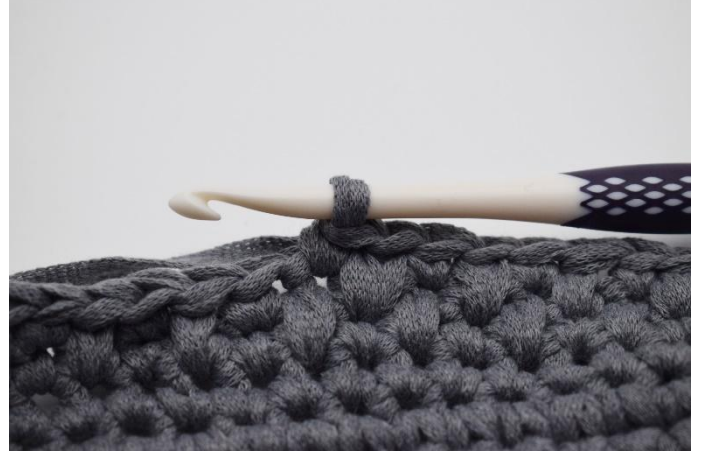

11. Die nächste fM wie gewöhnlich in die Masche daneben.

11. Die Runden auf diese Weise wiederholen.

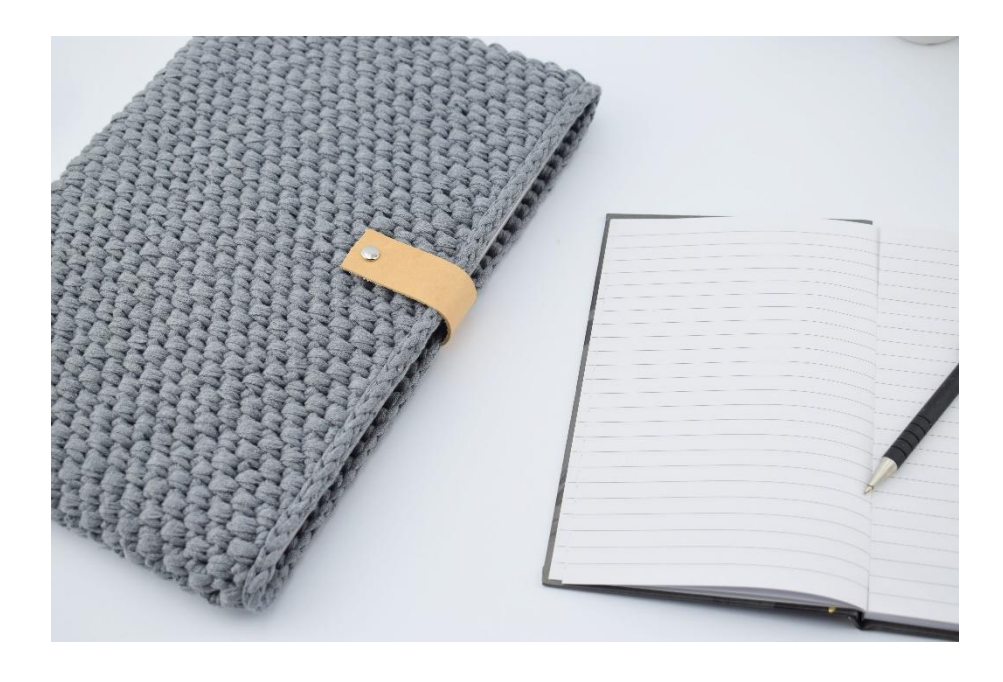

Viel Spass

Liebe Grüsse von Hobbii.de